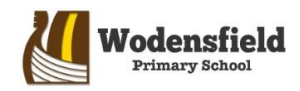

## Year 1 - Knowledge Organiser – Information technology

## Key Vocabulary • Undo • Redo • Bold • Italics • Underline • Space bar • Enter key • Arrow keys • Font • Backspace • Cursor Shift key • Image Key Facts • You can undo the last action you performed. • You can redo the last action you performed. The font is a design for a set of characters. It's important to go back and edit a mistake. • You can use the arrow keys to navigate your work. • You can use the backspace or delete keys to delete your mistake. The Enter key sends the cursor to the next line. • You can use the shift key to switch between upper-case and lower-case letters.

- Text
- Colour
- Line
- Alignment

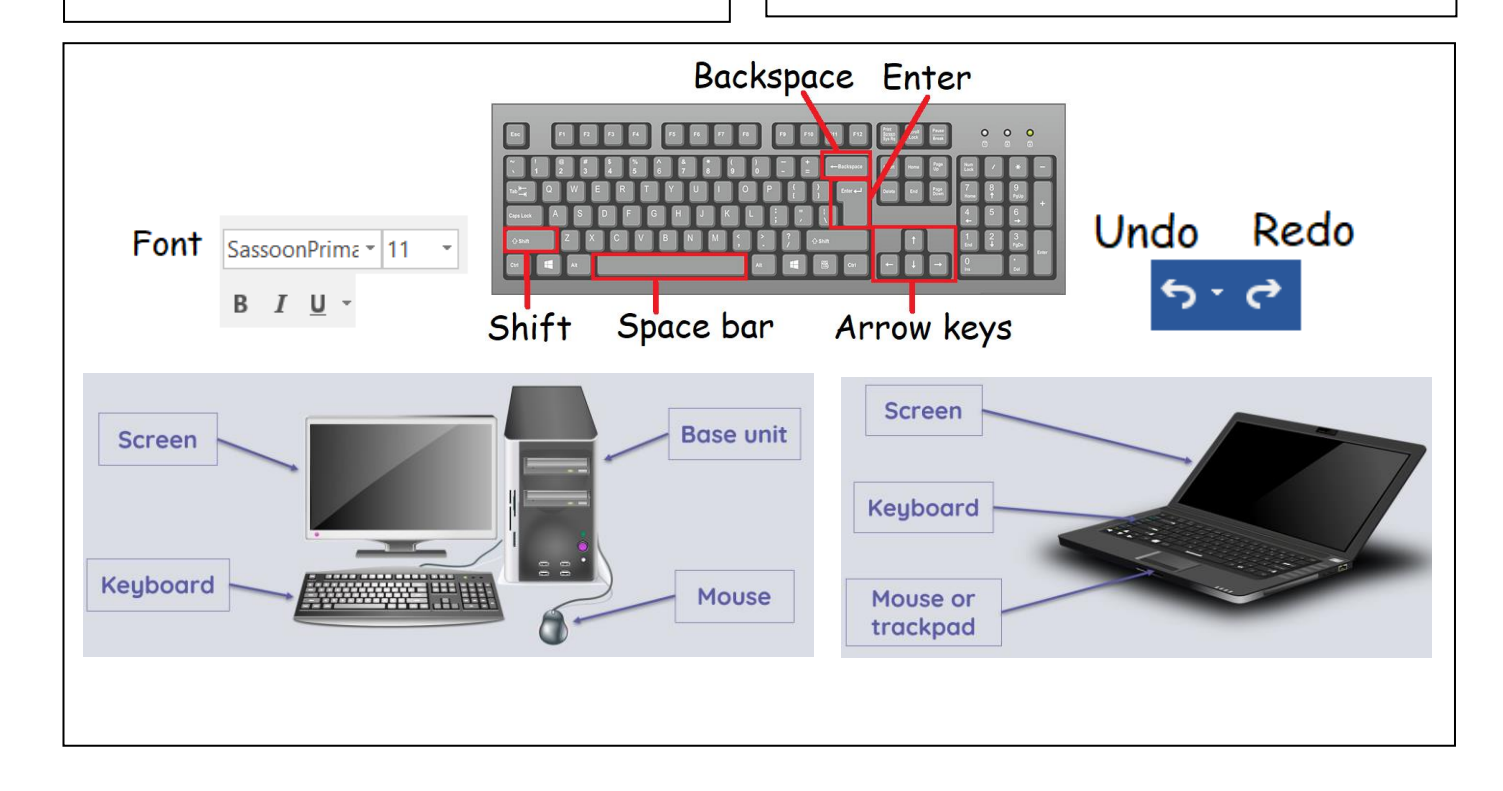